### <<Pro/EngineerWildfire>>

书名:<<Pro/EngineerWildfire4.0中文版数控加工从入门到精通-(含1CD)>>

- 13 ISBN 9787111229285
- 10 ISBN 7111229282

出版时间:2008-1

页数:407

字数:646000

extended by PDF and the PDF

http://www.tushu007.com

## <<Pro/EngineerWildfire>>

#### Pro/ENGINEERWildfire 4.0

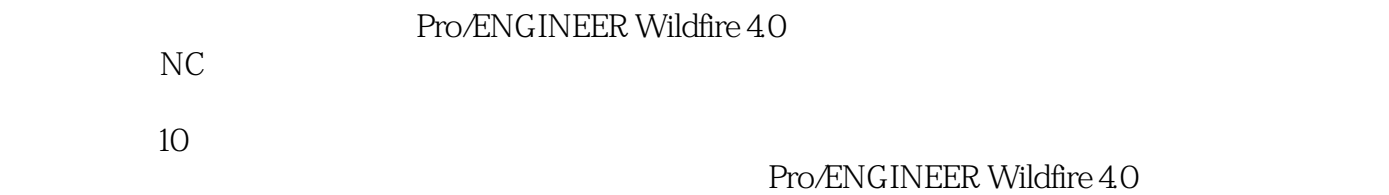

# <<Pro/EngineerWildfire>>

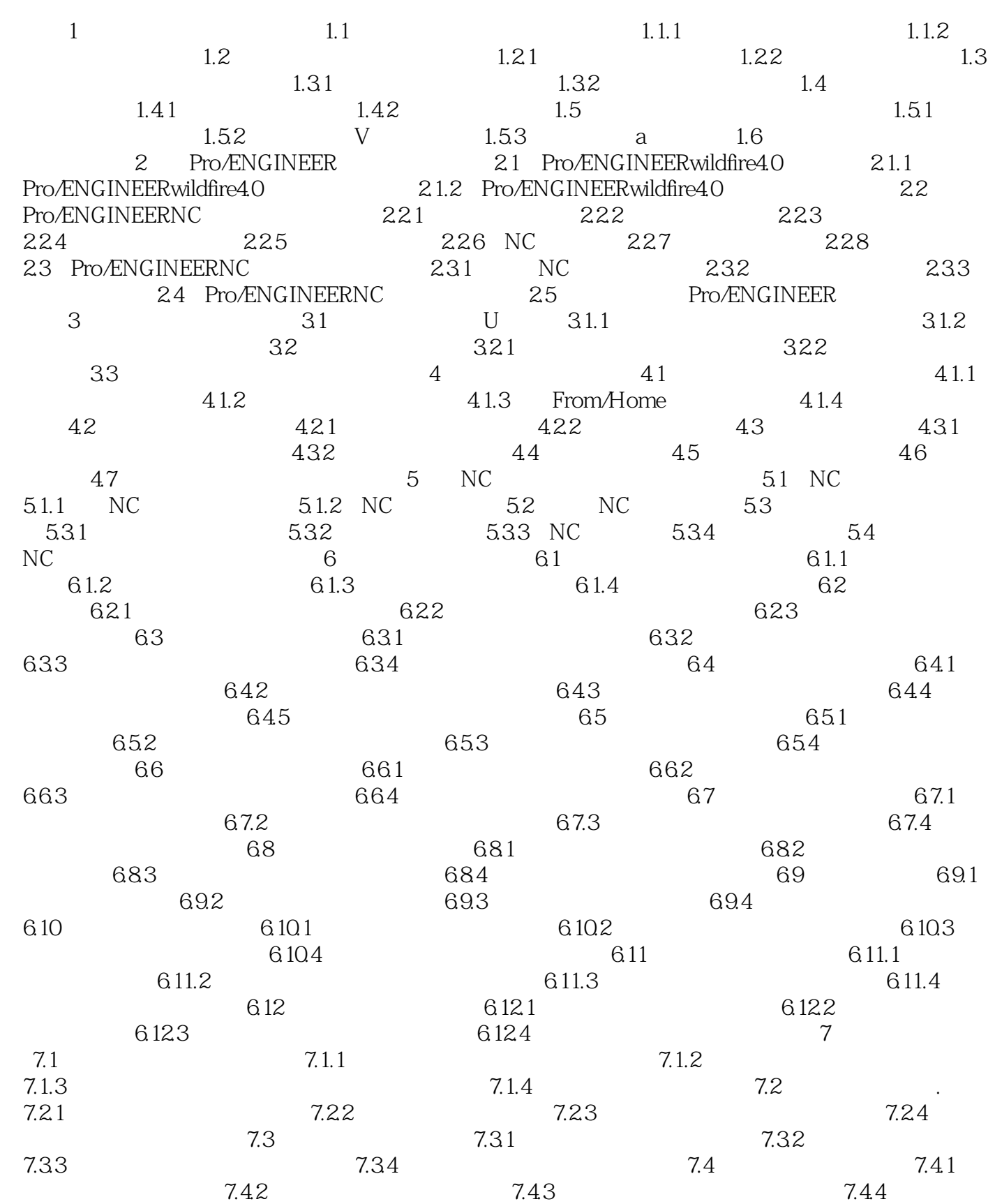

# <<Pro/EngineerWildfire>>

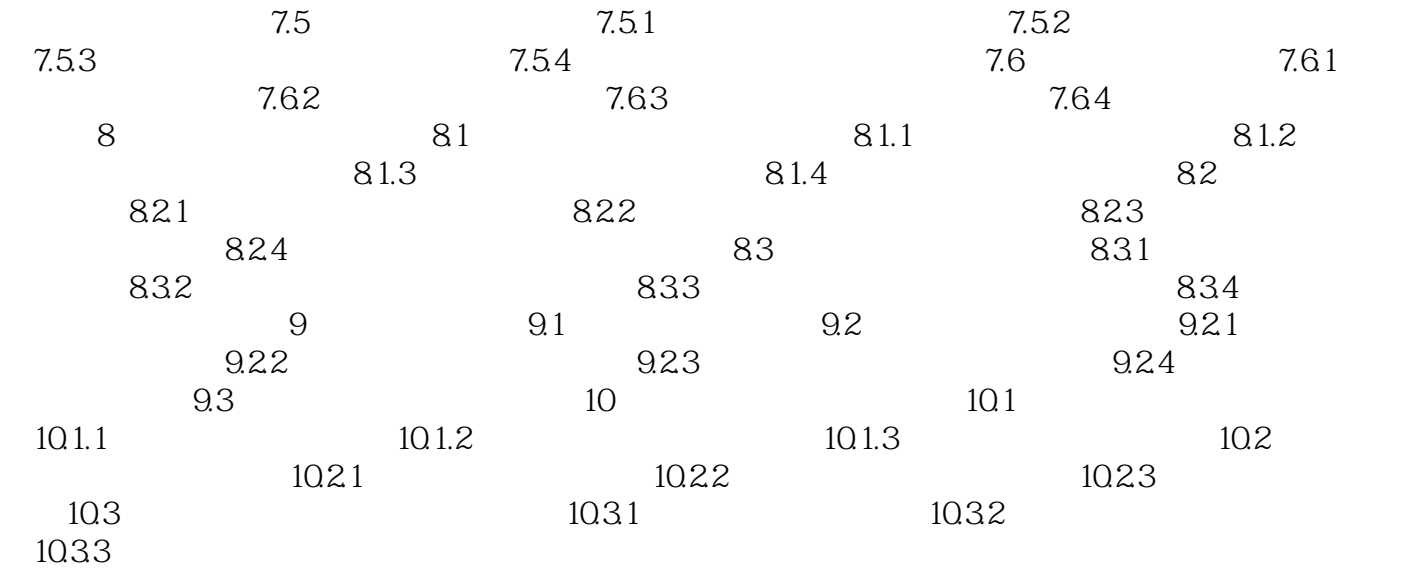

## <<Pro/EngineerWildfire>>

本站所提供下载的PDF图书仅提供预览和简介,请支持正版图书。

更多资源请访问:http://www.tushu007.com